# **Software**<sup>46</sup>

## **Natural for Mainframes**

**Glossary**

Version 4.2.6 for Mainframes

October 2009

# Natural

This document applies to Natural Version 4.2.6 for Mainframes and to all subsequent releases.

Specifications contained herein are subject to change and these changes will be reported in subsequent release notes or new editions.

Copyright © Software AG 1979-2009. All rights reserved.

The name Software AG, webMethods and all Software AG product names are either trademarks or registered trademarks of Software AG and/or Software AG USA, Inc. Other company and product names mentioned herein may be trademarks of their respective owners.

### **Table of Contents**

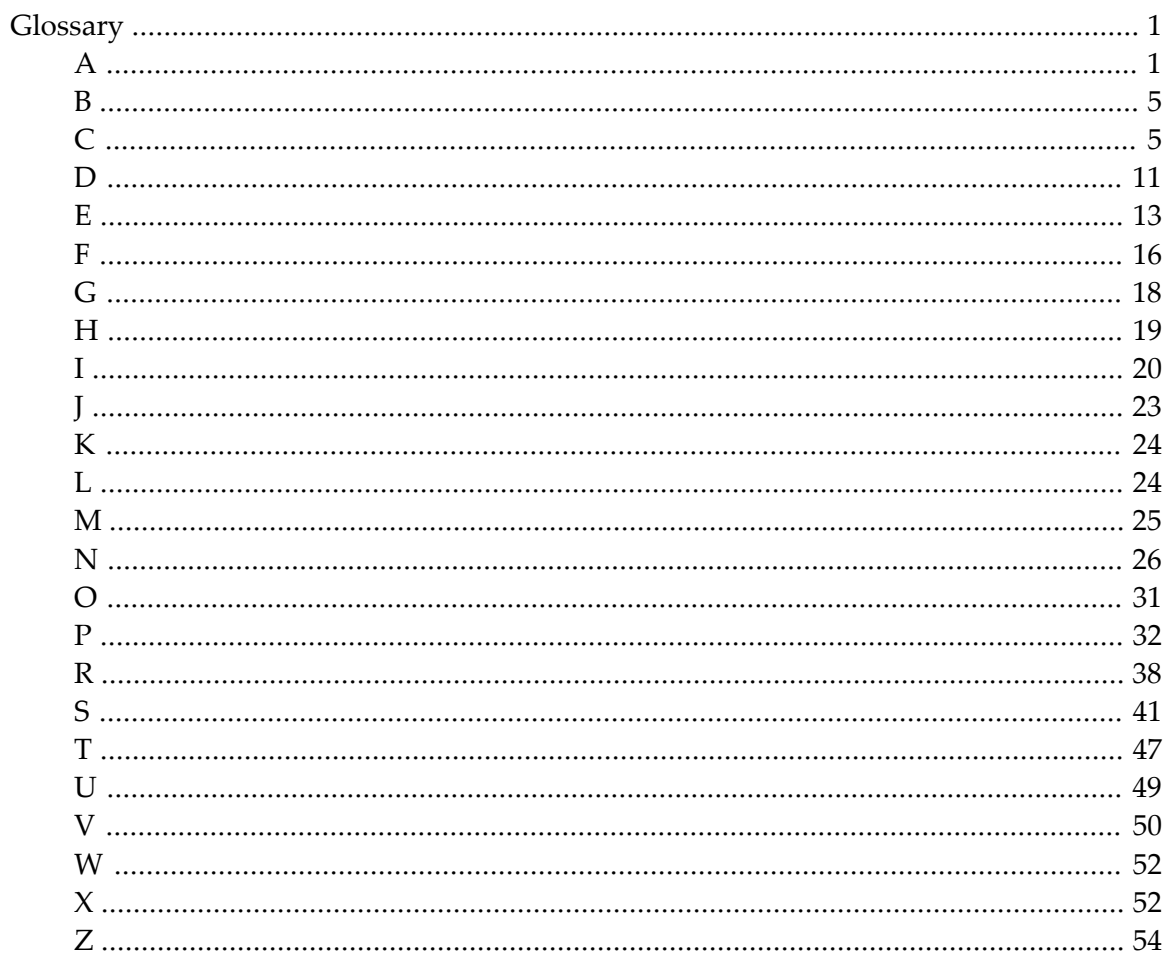

## <span id="page-4-0"></span>**Glossary**

#### **Acknowledgements, Trademarks, Disclaimer**

In addition to Natural-specific product terminology and certain general computing terms, this glossary also contains terms and descriptions from the International Business Machines Corporation (IBM). Excerpts from the following IBM-copyrighted publication are reprinted by permission of IBM and are marked with an asterisk (\*):

*[Terminology](http://www-306.ibm.com/software/globalization/terminology/index.html)*, Copyright © International Business Machines Corporation.

Furthermore, this glossary also contains terms and descriptions from the Unicode Consortium. Excerpts from the following copyrighted publication are reprinted by permission of Unicode, Inc.:

*[Glossary](http://www.unicode.org/glossary/) of Unicode Terms*, Copyright © Unicode, Inc.

The name Software AG and all Software AG product names are either trademarks or registered trademarks of Software AG. All other company names, product names, operating system names and related terms mentioned in this glossary may be trademarks of their respective owners.

<span id="page-4-1"></span>The descriptions contained in this glossary are provided as a general orientation forthe convenience of our users. Software AG assumes no responsibility for the accuracy or completeness of the information herein provided.

#### **A**

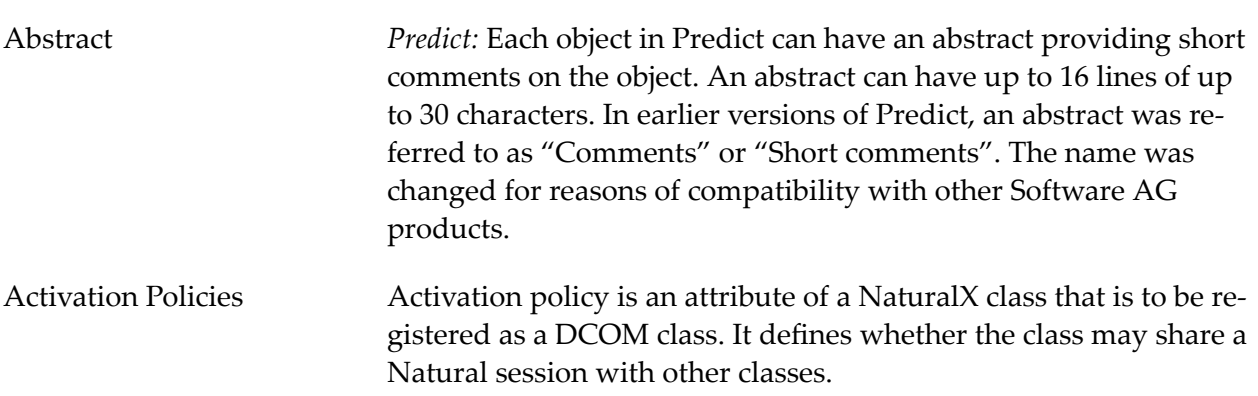

<span id="page-5-1"></span><span id="page-5-0"></span>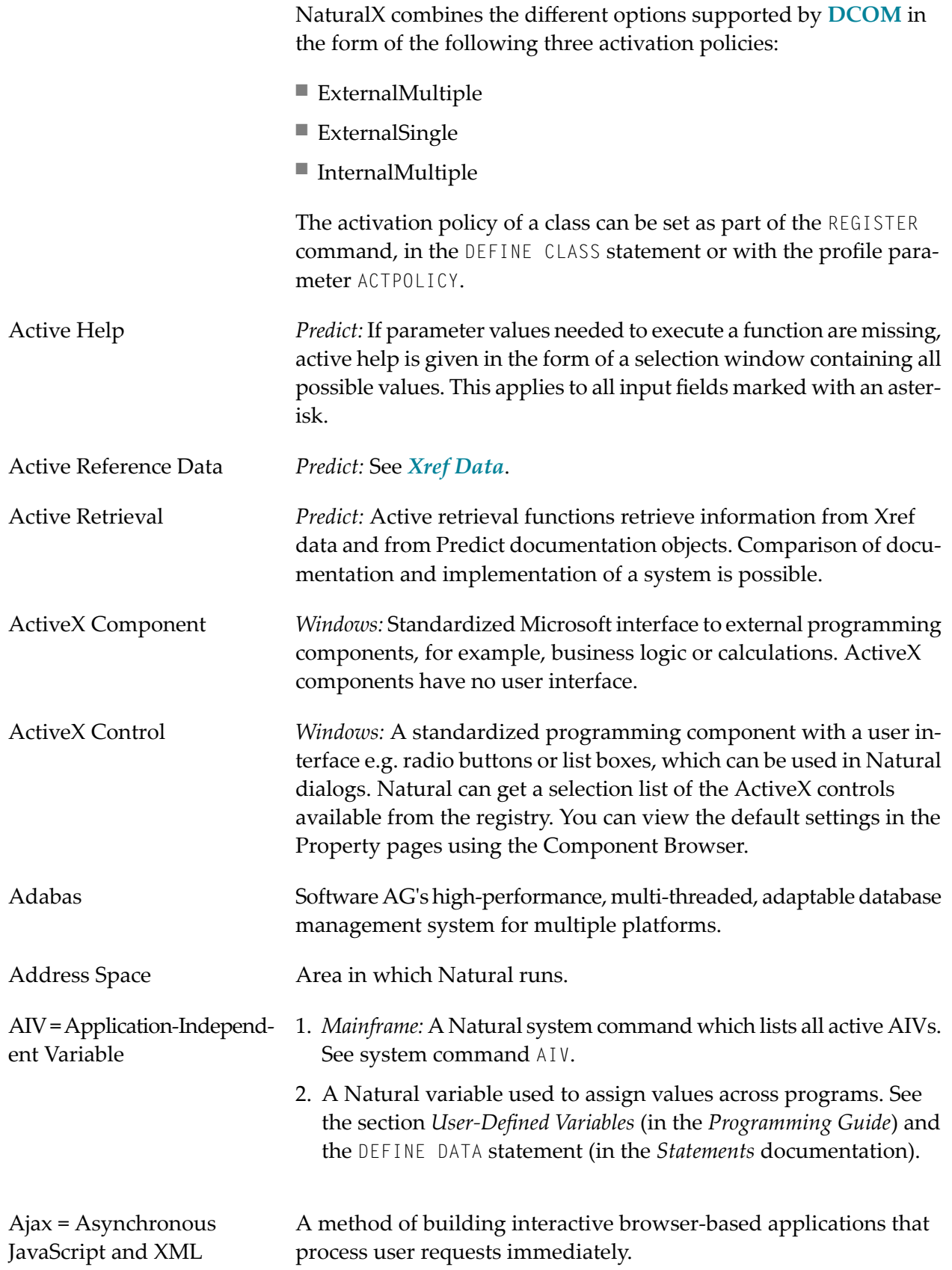

### See also *[Natural](#page-31-0) for Ajax*.

<span id="page-6-1"></span><span id="page-6-0"></span>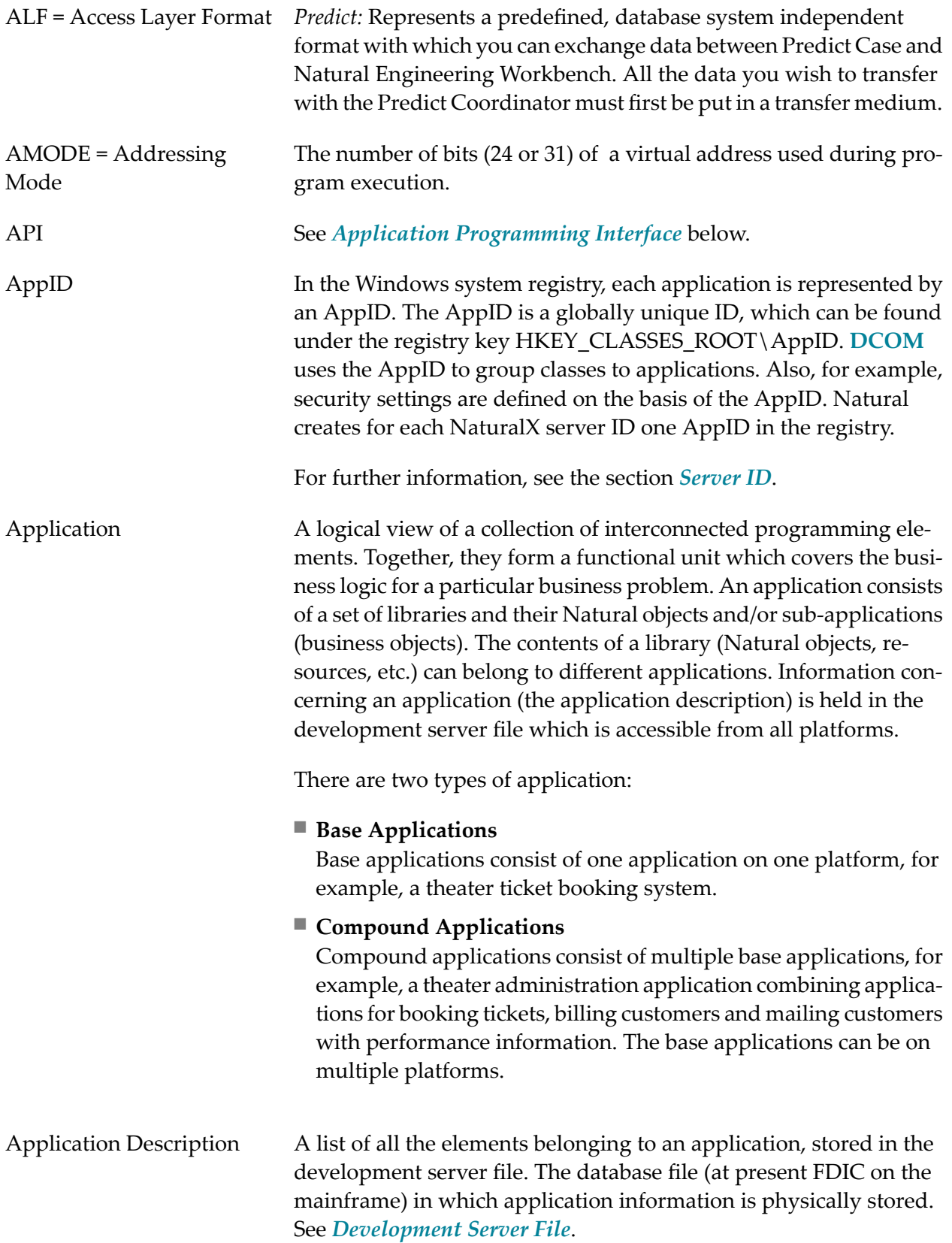

<span id="page-7-2"></span><span id="page-7-1"></span><span id="page-7-0"></span>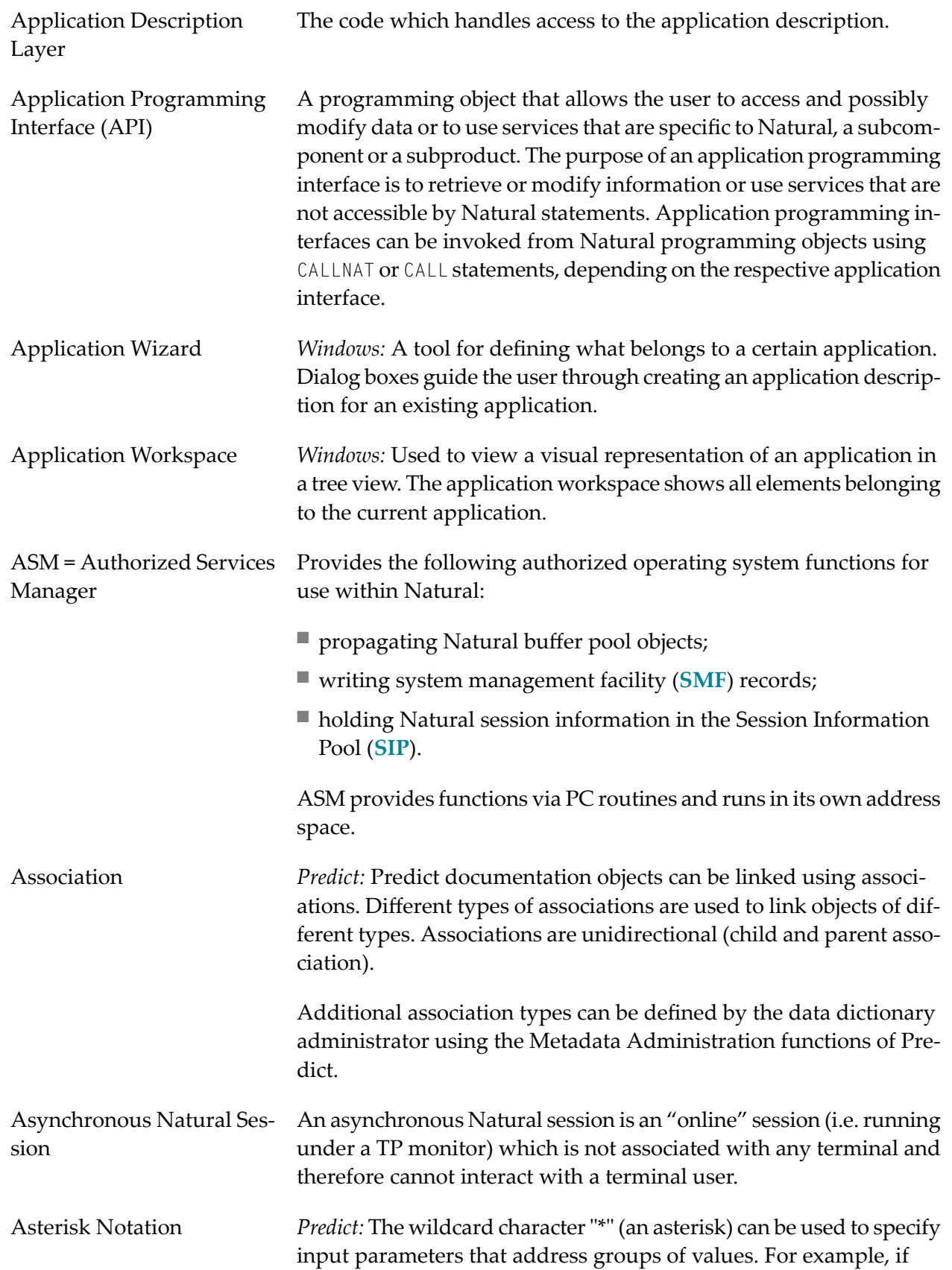

<span id="page-8-2"></span><span id="page-8-1"></span><span id="page-8-0"></span>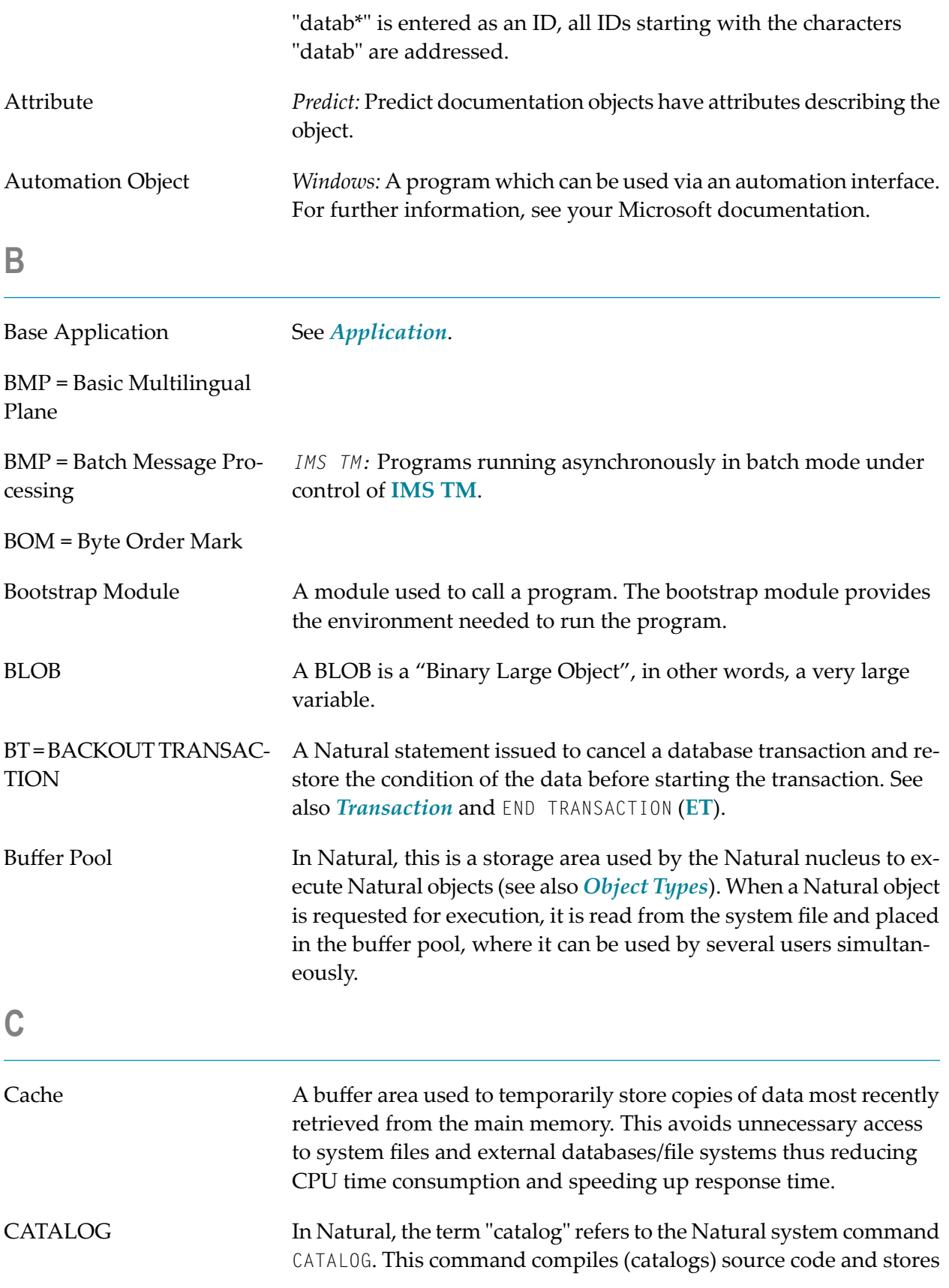

<span id="page-9-1"></span><span id="page-9-0"></span>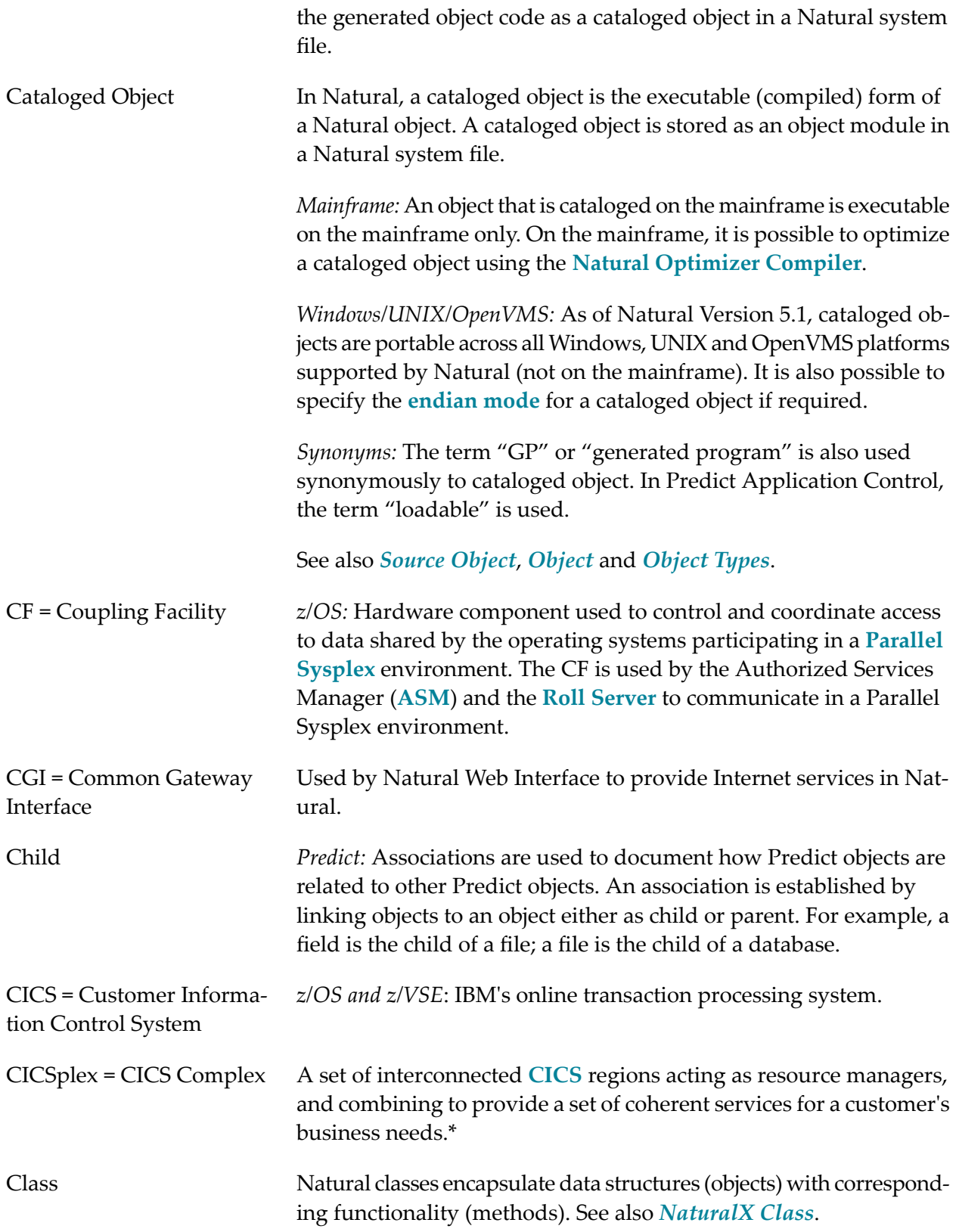

<span id="page-10-1"></span><span id="page-10-0"></span>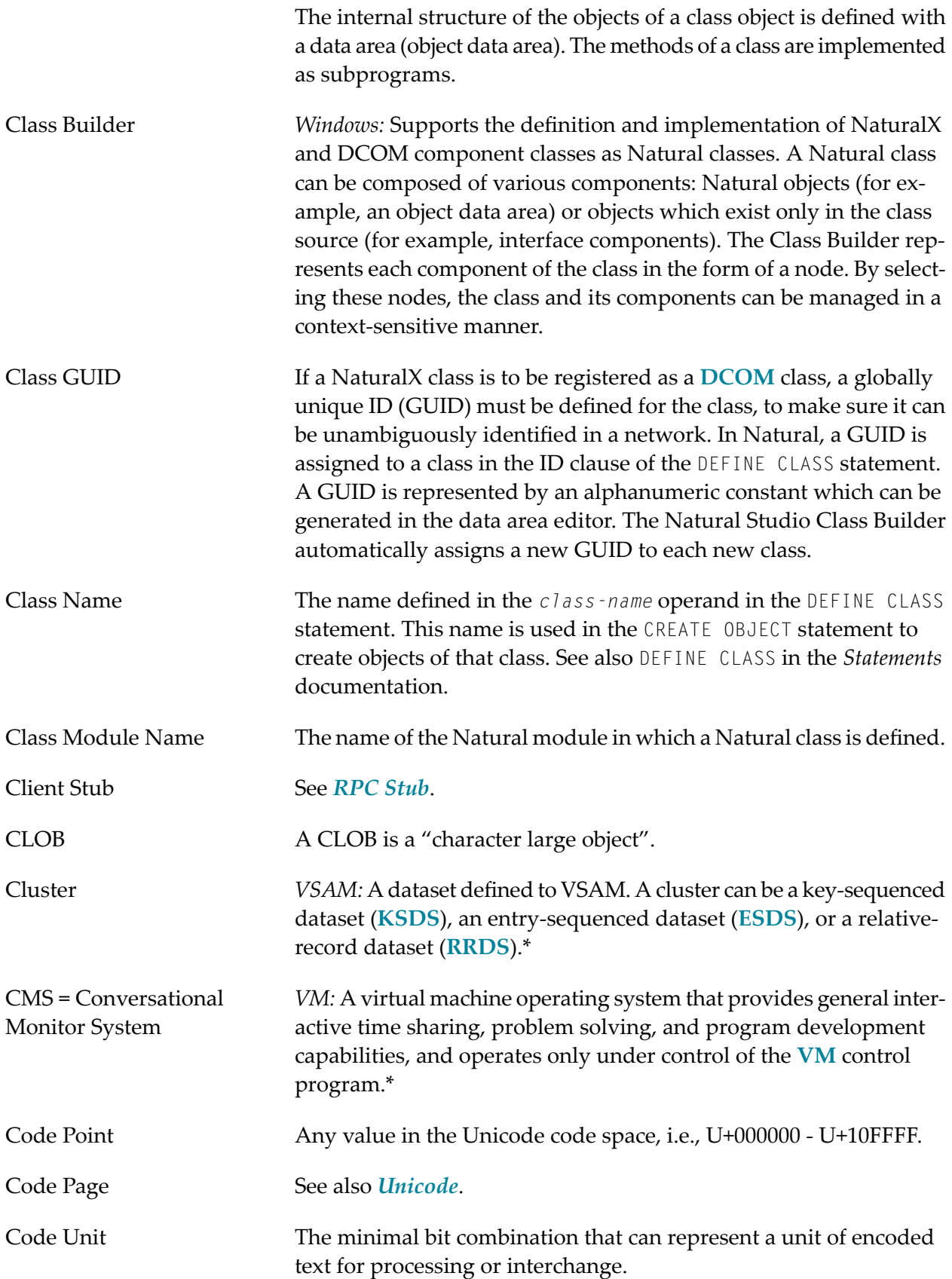

<span id="page-11-1"></span><span id="page-11-0"></span>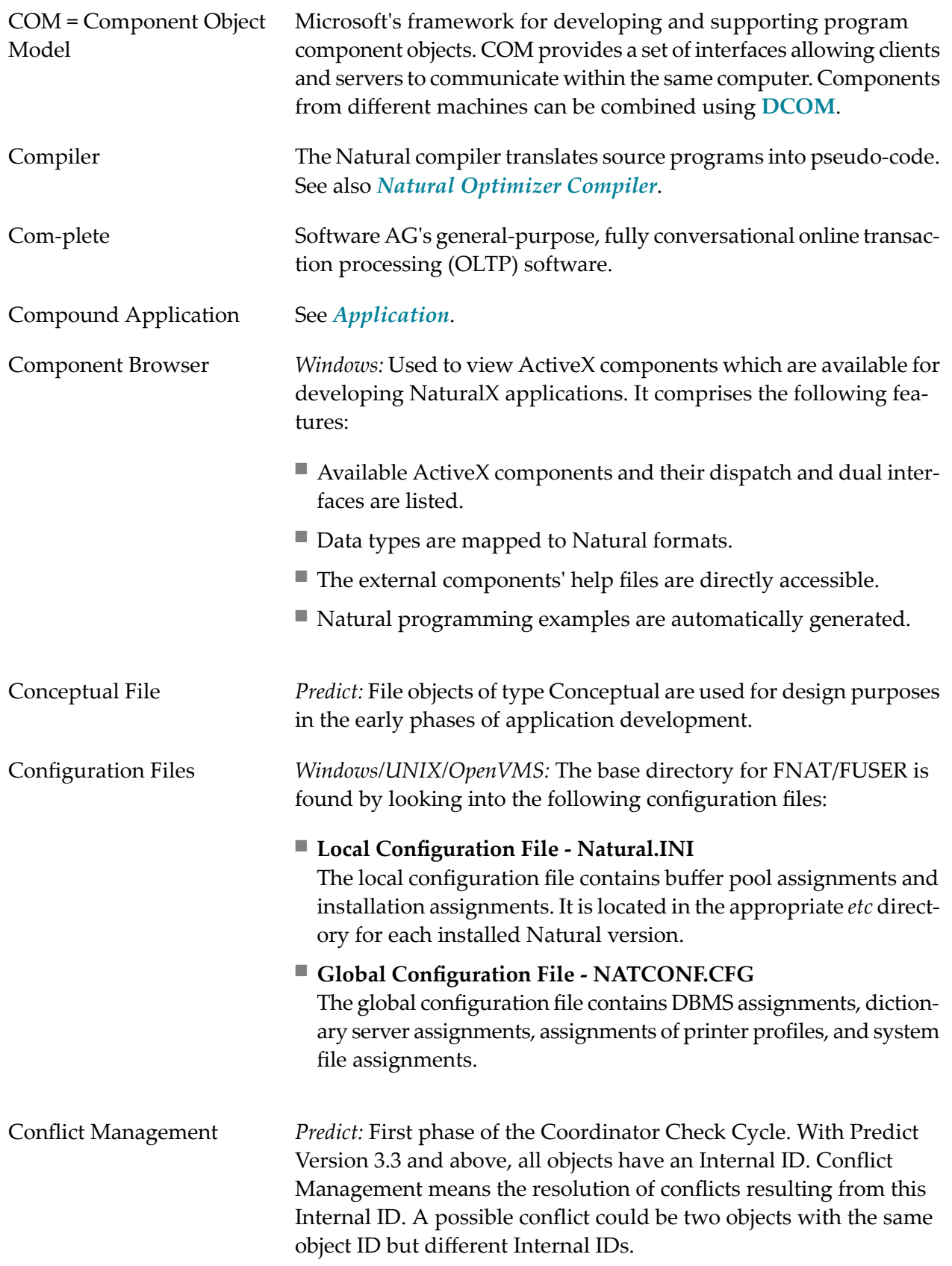

<span id="page-12-1"></span><span id="page-12-0"></span>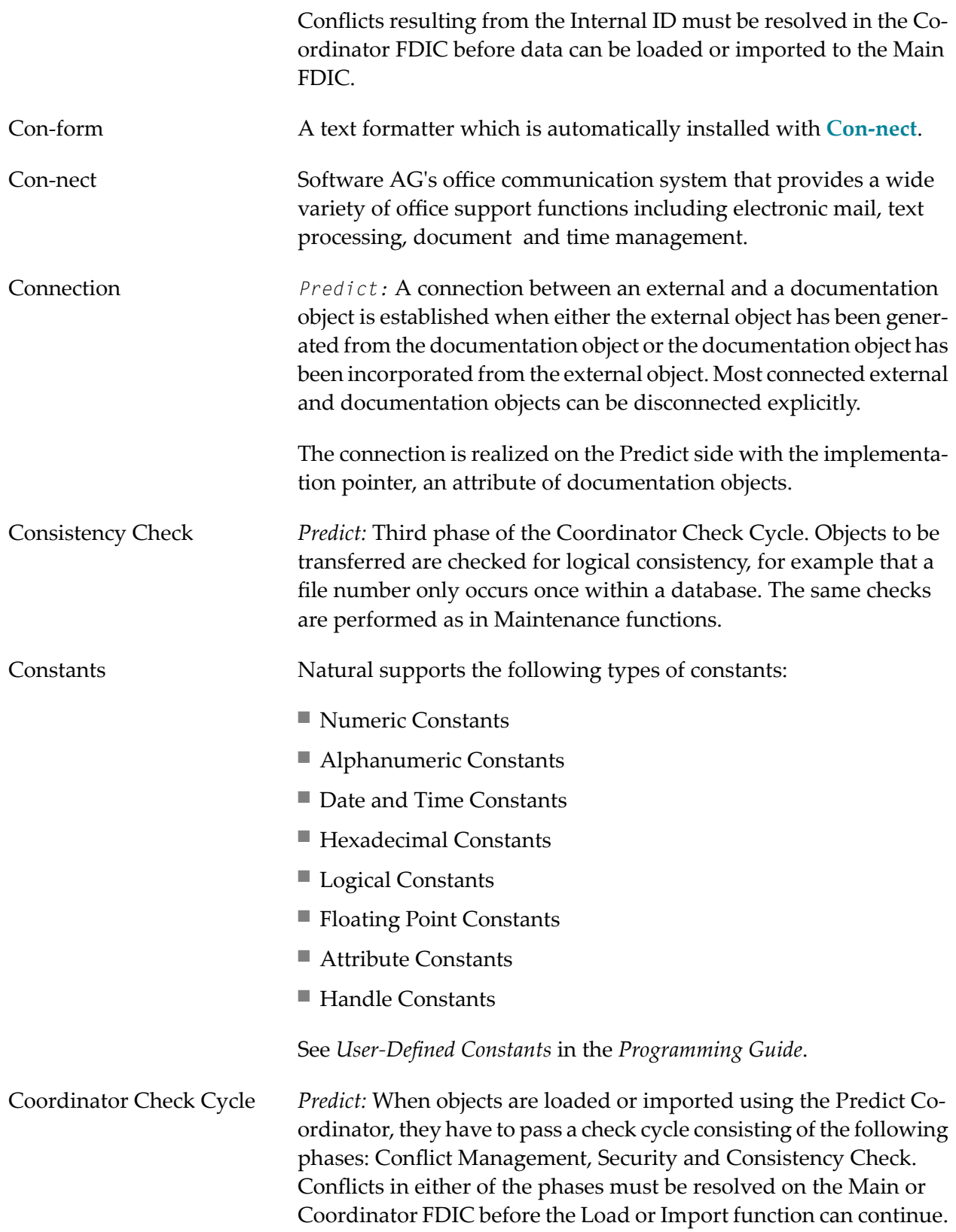

<span id="page-13-1"></span><span id="page-13-0"></span>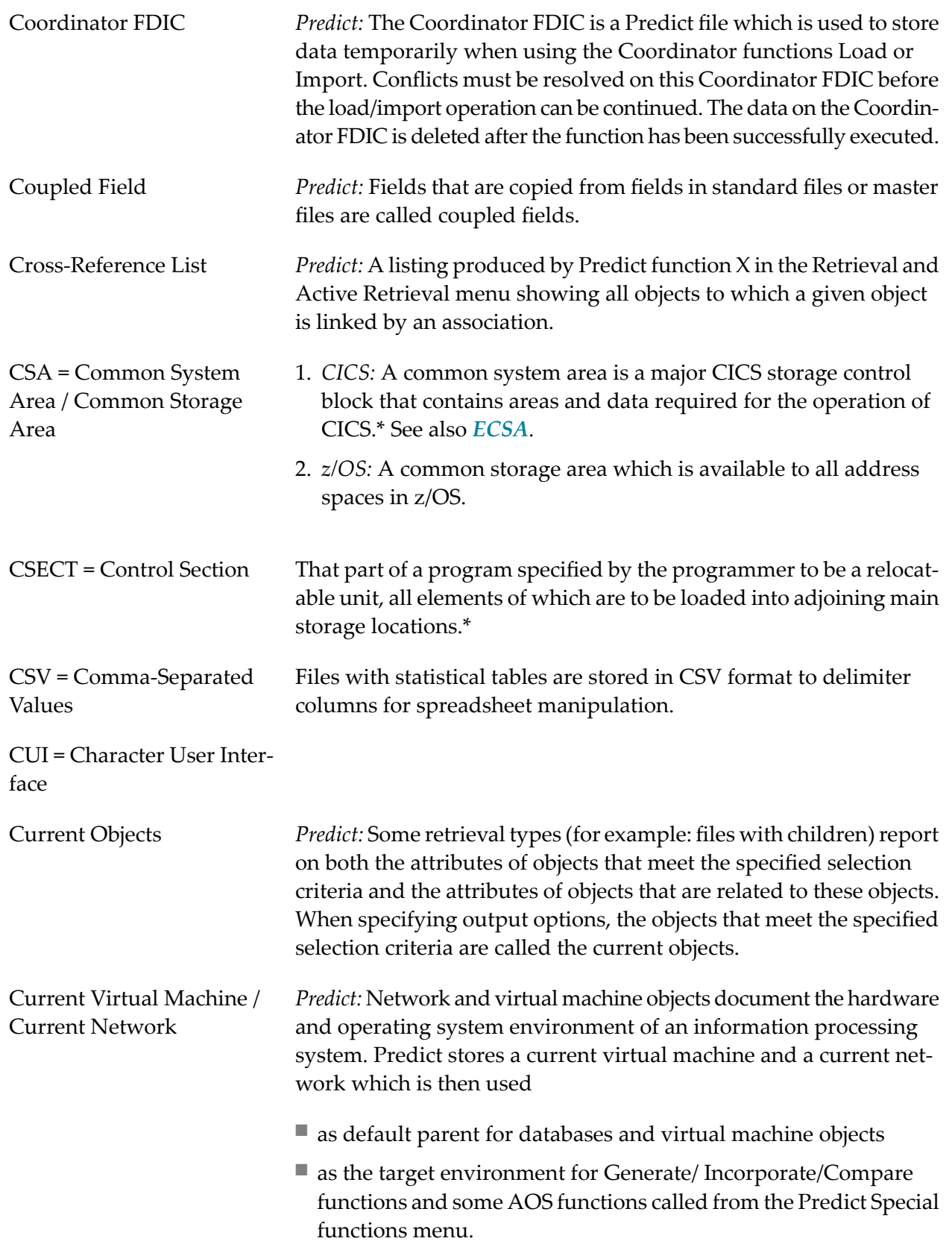

<span id="page-14-1"></span><span id="page-14-0"></span>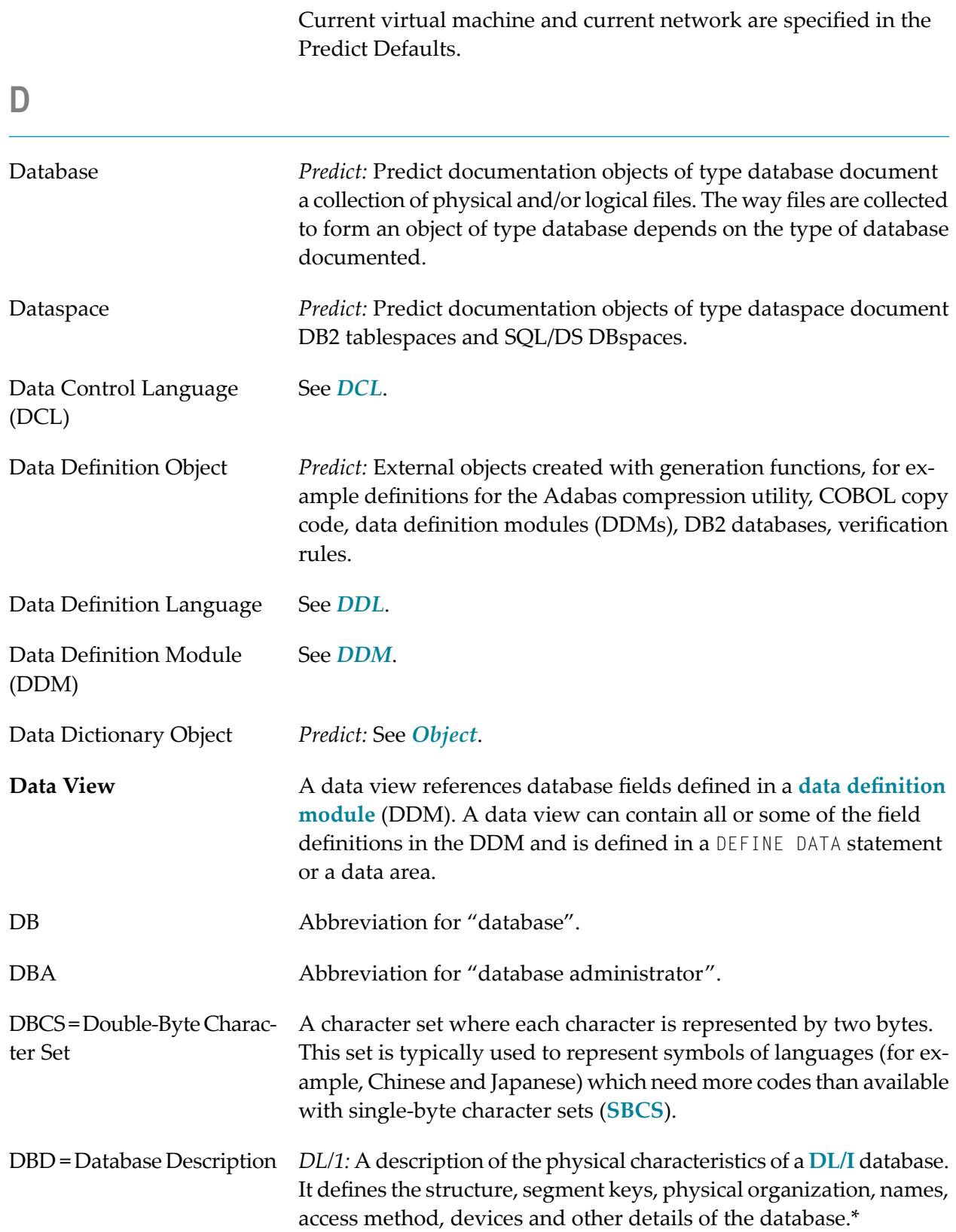

<span id="page-15-4"></span><span id="page-15-3"></span><span id="page-15-2"></span><span id="page-15-1"></span><span id="page-15-0"></span>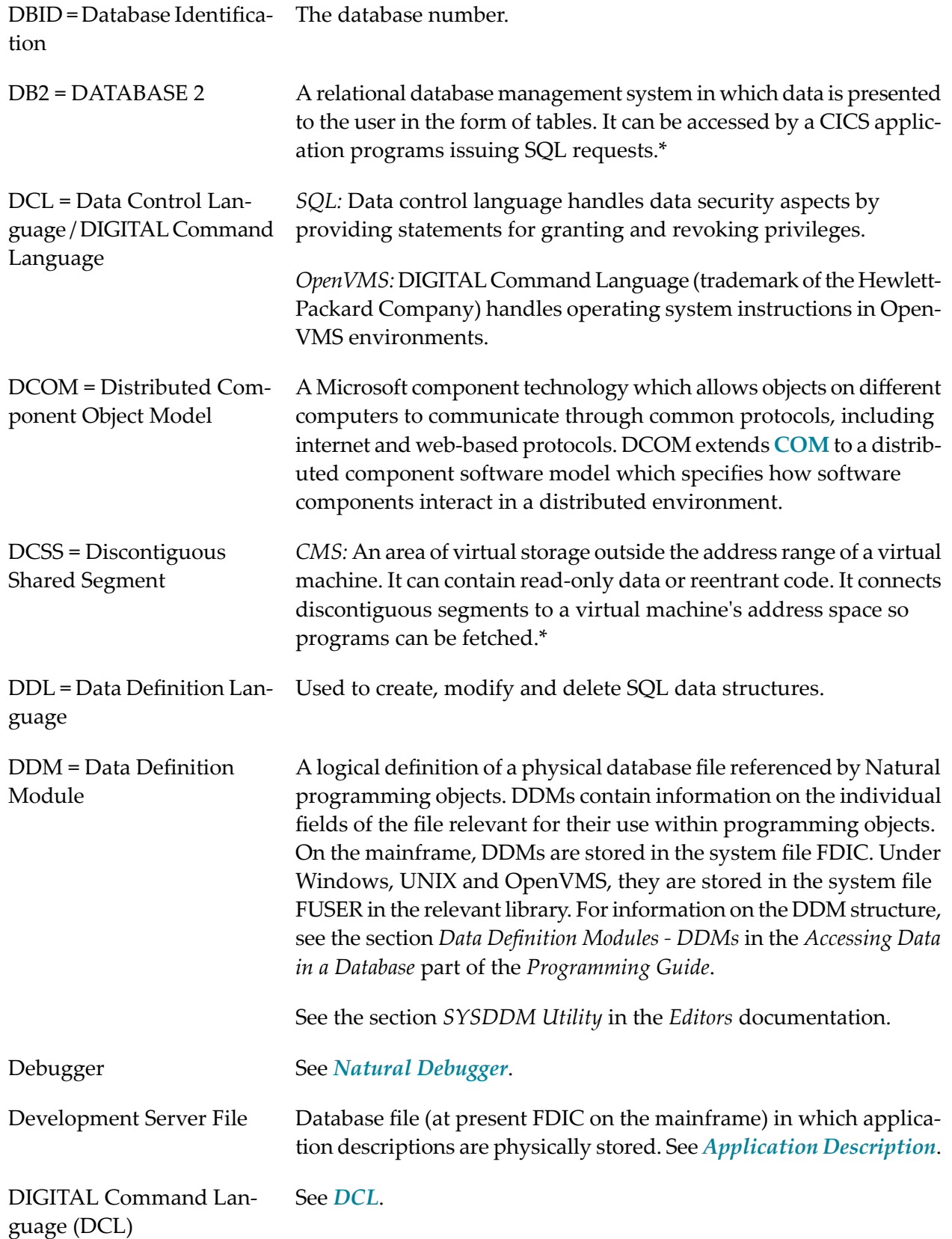

<span id="page-16-3"></span><span id="page-16-2"></span><span id="page-16-1"></span><span id="page-16-0"></span>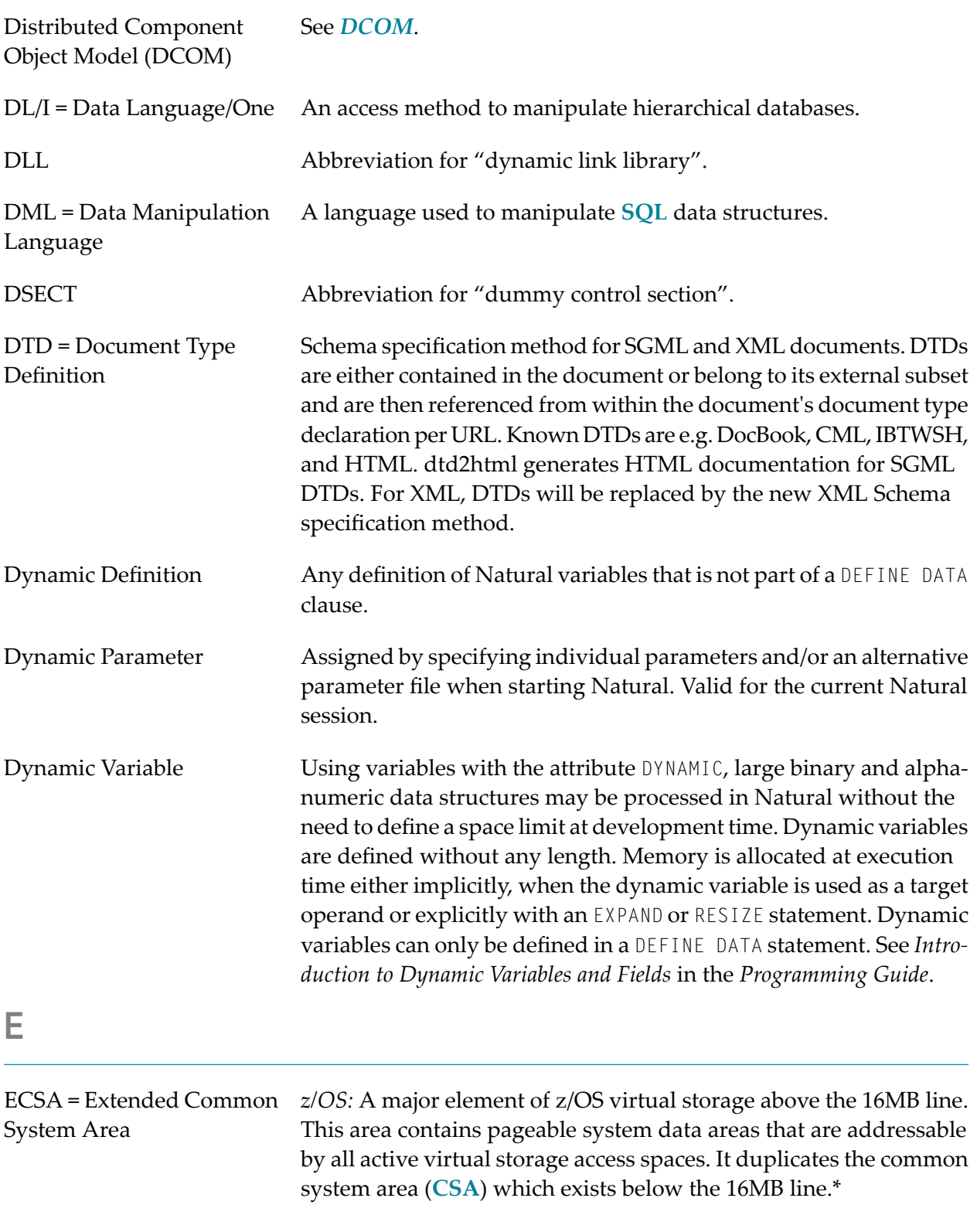

<span id="page-17-2"></span><span id="page-17-1"></span><span id="page-17-0"></span>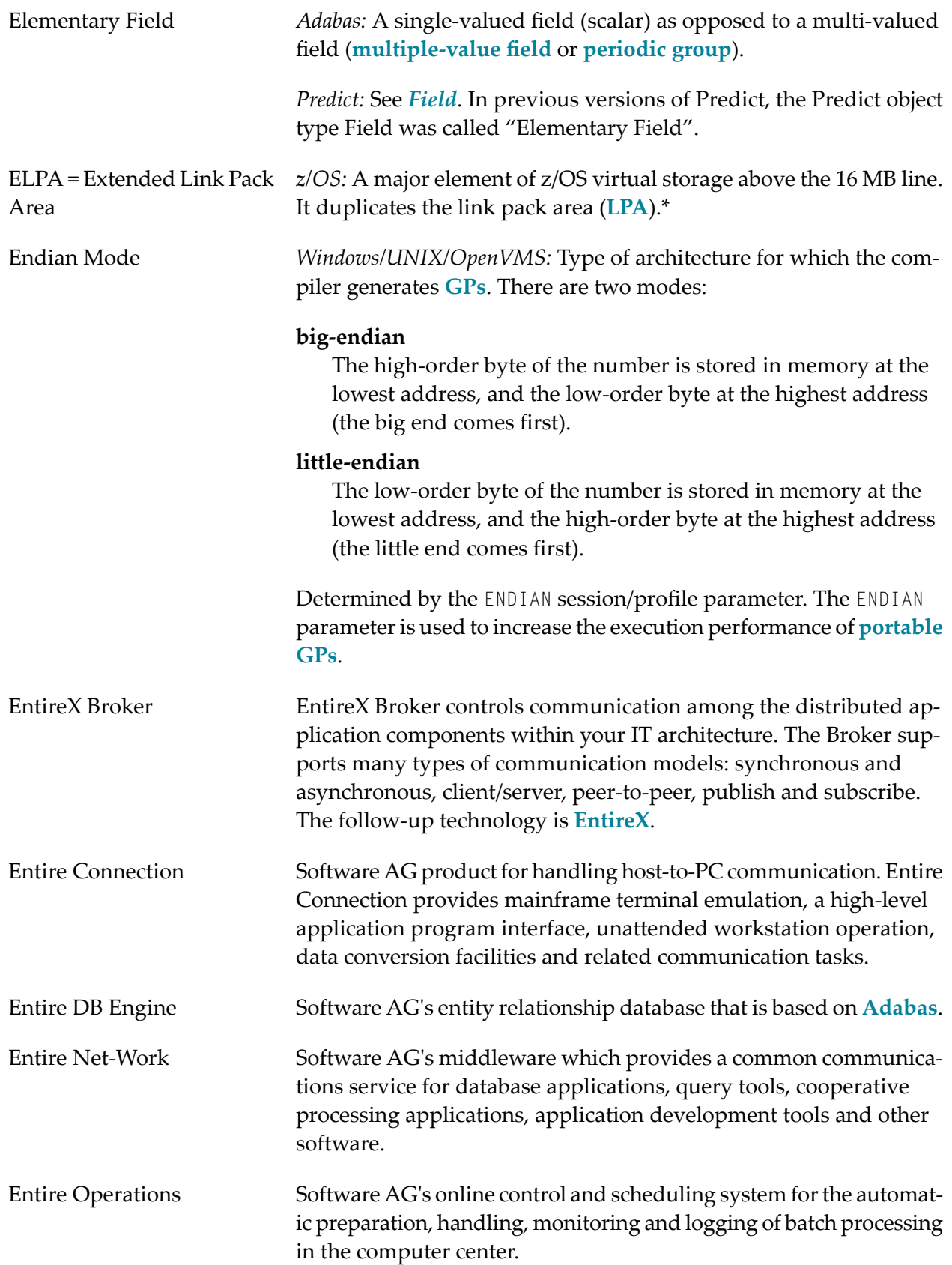

<span id="page-18-2"></span><span id="page-18-1"></span><span id="page-18-0"></span>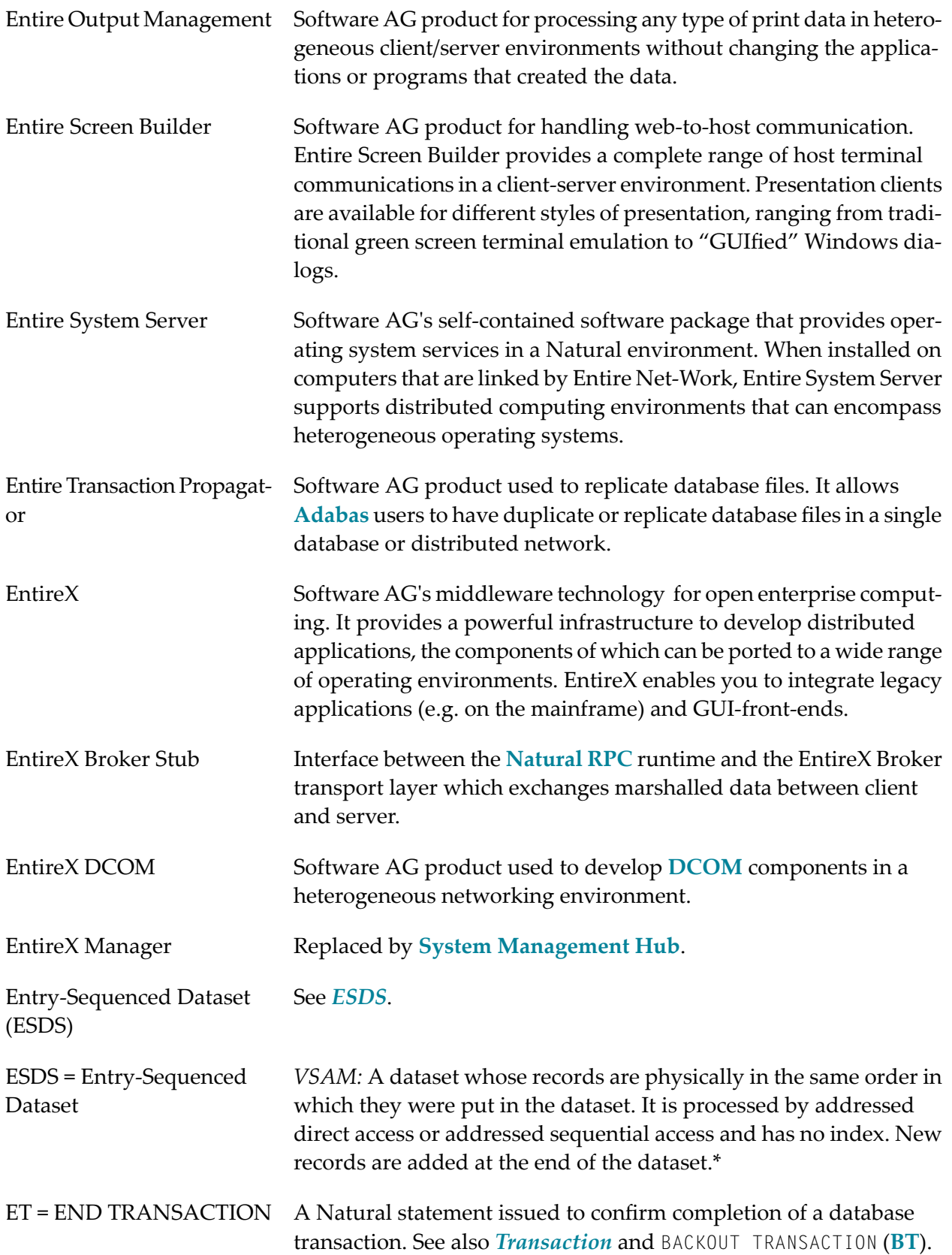

<span id="page-19-2"></span><span id="page-19-1"></span><span id="page-19-0"></span>![](_page_19_Picture_708.jpeg)

<span id="page-20-4"></span><span id="page-20-3"></span><span id="page-20-2"></span><span id="page-20-1"></span><span id="page-20-0"></span>![](_page_20_Picture_658.jpeg)

<span id="page-21-1"></span><span id="page-21-0"></span>![](_page_21_Picture_605.jpeg)

a Natural class is to be registered as DCOM class, a GUID must be assigned to the class and to each of its interfaces. In Natural, a GUID is represented by an alphanumeric constant which can be generated in the data area editor. The Natural Studio Class Builder automatically assigns a new GUID to each new class.

<span id="page-22-0"></span>Hexadecimal Notation The following is an overview of the hexadecimal notations used in the Natural documentation and also in the documents concerning the Natural add-on products:

![](_page_22_Picture_449.jpeg)

![](_page_23_Picture_441.jpeg)

<span id="page-23-0"></span>![](_page_23_Picture_442.jpeg)

<span id="page-24-3"></span><span id="page-24-2"></span><span id="page-24-1"></span><span id="page-24-0"></span>![](_page_24_Picture_772.jpeg)

<span id="page-25-0"></span>![](_page_25_Picture_759.jpeg)

<span id="page-26-2"></span><span id="page-26-1"></span><span id="page-26-0"></span>![](_page_26_Picture_680.jpeg)

<span id="page-27-3"></span><span id="page-27-2"></span><span id="page-27-1"></span><span id="page-27-0"></span>![](_page_27_Picture_737.jpeg)

<span id="page-28-3"></span><span id="page-28-2"></span><span id="page-28-1"></span><span id="page-28-0"></span>![](_page_28_Picture_730.jpeg)

<span id="page-29-3"></span><span id="page-29-2"></span><span id="page-29-1"></span><span id="page-29-0"></span>![](_page_29_Picture_682.jpeg)

<span id="page-30-1"></span><span id="page-30-0"></span>![](_page_30_Picture_639.jpeg)

<span id="page-31-0"></span>![](_page_31_Picture_675.jpeg)

<span id="page-32-1"></span><span id="page-32-0"></span>![](_page_32_Picture_619.jpeg)

<span id="page-33-0"></span>![](_page_33_Picture_663.jpeg)

<span id="page-34-2"></span><span id="page-34-1"></span><span id="page-34-0"></span>![](_page_34_Picture_766.jpeg)

<span id="page-35-2"></span><span id="page-35-1"></span><span id="page-35-0"></span>![](_page_35_Picture_631.jpeg)

<span id="page-36-2"></span><span id="page-36-1"></span><span id="page-36-0"></span>![](_page_36_Picture_490.jpeg)

<span id="page-37-0"></span>![](_page_37_Picture_810.jpeg)

<span id="page-38-1"></span><span id="page-38-0"></span>![](_page_38_Picture_753.jpeg)

<span id="page-39-3"></span><span id="page-39-2"></span><span id="page-39-1"></span><span id="page-39-0"></span>![](_page_39_Picture_757.jpeg)

<span id="page-40-0"></span>![](_page_40_Picture_574.jpeg)

<span id="page-41-1"></span><span id="page-41-0"></span>![](_page_41_Picture_703.jpeg)

<span id="page-42-0"></span>![](_page_42_Picture_609.jpeg)

<span id="page-43-4"></span><span id="page-43-3"></span><span id="page-43-2"></span><span id="page-43-1"></span><span id="page-43-0"></span>![](_page_43_Picture_737.jpeg)

## <span id="page-44-0"></span>**S**

<span id="page-44-3"></span><span id="page-44-2"></span><span id="page-44-1"></span>![](_page_44_Picture_749.jpeg)

<span id="page-45-1"></span><span id="page-45-0"></span>![](_page_45_Picture_655.jpeg)

<span id="page-46-3"></span><span id="page-46-2"></span><span id="page-46-1"></span><span id="page-46-0"></span>![](_page_46_Picture_791.jpeg)

<span id="page-47-2"></span><span id="page-47-1"></span><span id="page-47-0"></span>![](_page_47_Picture_720.jpeg)

<span id="page-48-1"></span><span id="page-48-0"></span>![](_page_48_Picture_763.jpeg)

<span id="page-49-4"></span><span id="page-49-3"></span><span id="page-49-2"></span><span id="page-49-1"></span><span id="page-49-0"></span>![](_page_49_Picture_689.jpeg)

<span id="page-50-1"></span><span id="page-50-0"></span>![](_page_50_Picture_630.jpeg)

<span id="page-51-0"></span>![](_page_51_Picture_778.jpeg)

<span id="page-52-1"></span><span id="page-52-0"></span>![](_page_52_Picture_498.jpeg)

User *Predict:* Predict objects of type user document persons using a system. A logical connection between users and documentation objects is established by means of owners. See *[Object](#page-35-1) Types*.

<span id="page-53-4"></span><span id="page-53-3"></span><span id="page-53-2"></span><span id="page-53-1"></span>![](_page_53_Picture_711.jpeg)

<span id="page-53-0"></span>added to the product. All other digits indicate correction levels

![](_page_54_Picture_549.jpeg)

![](_page_54_Picture_550.jpeg)

<span id="page-54-0"></span>![](_page_54_Picture_551.jpeg)

<span id="page-55-3"></span><span id="page-55-2"></span><span id="page-55-1"></span><span id="page-55-0"></span>![](_page_55_Picture_692.jpeg)

<span id="page-56-0"></span>![](_page_56_Picture_640.jpeg)

<span id="page-57-0"></span>![](_page_57_Picture_65.jpeg)